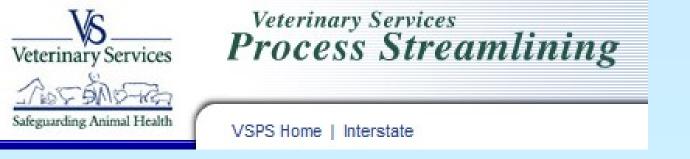

# How to Create an On-Line Certificate of Veterinary Inspection (CVI) in VSPS for Accredited Veterinarians

# Go to the VSPS website: https://vsps.aphis.usda.gov/vsps/

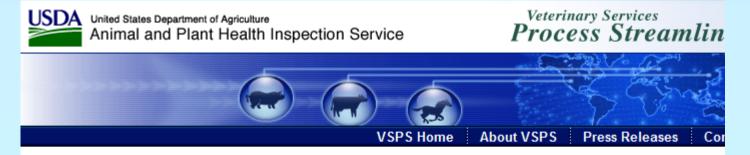

#### Welcome to VSPS: Veterinary Services Process Streamlining

VSPS provides a consistent and standard method of data capture at all levels and provides data dissemination to the appropriate existing databases. This provides a more comprehensive analysis tool for animal tracking and disease analysis which in turn, would allow VS to response quickly to any threats to animal health in the United States.

### VSPS Users:

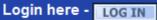

No login necessary when performing a public search. Use the search link to the right. Don't know what to do, or how to use VSPS? Click on the questions below for an introduction to the system.

- What is VSPS?
- What can I do using VSPS?
- Who should register for an account?
- How do I register for an account?

### **Public Searches:**

Find an Approved Establishm

# Click on Log In

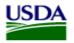

USDA United States Department of Agriculture Animal and Plant Health Inspection Service

#### Veterinary Services Process Streamlining

Press Releases

Contact Us

About VSPS

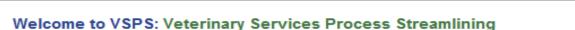

VSPS provides a consistent and standard method of data capture at all levels and provides data dissemination to the appropriate existing databases. This provides a more comprehensive analysis tool for animal tracking and disease analysis which in turn, would allow VS to respond quickly to any threats to animal health in the United States.

VSPS Home

### VSPS Users:

Login here - LOG IN No login necessary wher performing a public search. Use the search link to the right.

Don't know what to do, or how to use VSPS? Click on the questions below for an introduction to the system.

- What is VSPS?
- What can I do using VSPS?
- Who should register for an account?
- How do I register for an account?

### Public Searches:

Find an Approved Establishment

VS Home | APHIS Home | USDA.gov

FOIA | Accessibility Statement | Privacy Policy | Non-Discrimination Statement | Information Quality | FirstGov | White House

• 1. Click I agree

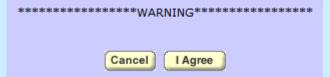

 2. Enter eAuthentication user id and password

| eAuther    | ntication Login         |
|------------|-------------------------|
| Login with | my User ID and Password |
| User ID:   |                         |
|            | Forgot your User ID?    |
| Password:  |                         |
|            | Forgot your Password?   |
|            | Change My Password      |
|            | Login                   |

| - Contact 1                              | Informatio | on                                               |                          |                                                      |
|------------------------------------------|------------|--------------------------------------------------|--------------------------|------------------------------------------------------|
|                                          | Email      | Address * jam                                    | es.l.ford@aph            | nis.usda.gov                                         |
|                                          | eAuth      | entication Id 282                                | 0070329004020            | 203619                                               |
| N                                        | ame Info   | rmation                                          |                          | Address Information                                  |
| Prefix                                   |            |                                                  | Address 1 *              | 1117 W. Fig Street                                   |
| First Name                               | • Jame     | s                                                | Address 2                |                                                      |
| Middle Name                              | e L        |                                                  | City *                   | Fort Worth                                           |
| Last Name +                              | Ford       |                                                  | State *                  | Colorado                                             |
| Suffix                                   |            |                                                  | Postal Code              | * 80521                                              |
| Nickname                                 | Jimmy      | y                                                | Country *                | Albania 💌                                            |
| Maiden Nam<br>Professiona<br>Business Na | Title DVM  |                                                  | 2. Email                 | your personal profile page<br>address must be unique |
| Telephon                                 | e Number   | (s)                                              | 3. Select                | t Submit                                             |
|                                          |            | TypeCount<br>CodeFax1Mobile1Phone1TDD1Toll Free1 | ry Number<br>(nnn) nnn-i |                                                      |
| Submit                                   | Cancel     |                                                  |                          |                                                      |

• Request your role

| State | Office | Data | Entry |
|-------|--------|------|-------|
|       |        |      |       |

Veterinaria

[Request State Authorization] [Request State Authorization]

Veterinary Medical Officer

[Request Avic Area Authorization]

- If you successfully match to your NVAP profile you will automatically be given the role of an accredited vet
- If not your role request will be processed through our help desk
- This may take a few days.

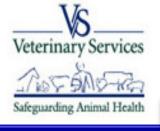

👔 Jamie Snow

Administration Business Profile

Export

Facilities

Horse Transport

Animal Import

Interstate

Labs

**Personal Profile** 

Vet Accreditation

Discoverer Reports

Install Apps

Contact Us

Help Desk: 877-944-8457: select option 3.

## Veterinary Services Process Streamlining

VSPS Home

There are no current notices

# Next time you log in you are taken to the VSPS home page

Logout Help

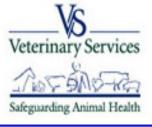

Jamie Snow

Administration Business Profile

Export

Facilities

Horse Transport

Animal Import

Interstate

Labs

**Personal Profile** 

Vet Accreditation

Discoverer Reports

Install Apps

Contact Us

Help Desk: 877-944-8457: select option 3.

## Veterinary Services Process Streamlining

VSPS Home

There are no current notices

# **Click on Interstate**

Logout Help

## Create CVI

Create CVI Enter Retrospective CVI Find CVI

This module is the place to create Certificates of Veterinary Inspection for the movement

Regulations pertaining to the interstate movement of animals are available here: State User documentation is available here: VSPS Interstate Library

Vet Accreditation Discoverer Reports Install Apps Contact Us Help Desk: 377-944-8457: select

Administration Business Profile

Horse Transport

Animal Import

Personal Profile

Interstate

Labs

option 3.

Export Facilities

| -CVI Summary       | Data               |                     |                      |
|--------------------|--------------------|---------------------|----------------------|
| Certificate Number |                    | Permit Number       |                      |
| Status             |                    | Valid For *         | 30 days              |
| Origin State *     | Select A State 💌   | Destination State * | Select A State       |
| Species *          | Select A Species 💌 | Area Status         | Select Area Status   |
| Classification *   |                    | Herd Status         | Select Herd Status   |
| Purpose *          | Select A Purpose 💌 | Veterinarian *      | James T. Jones Dvm 💌 |

1. \*Enter information into the drop downs for the CVI summary information

\*Note once this information is saved it cannot be edited.

- 1. Enter data into the first tab with all required fields entered.
- 2. Use copy feature if consignor information is the same as Origin information.
- Move to the next tab – Consignee and Destination information.

| Consignor & O | rigin Consignee & Destination Carrier & Shipme | ent Req  | uired Tests   |                                                             |
|---------------|------------------------------------------------|----------|---------------|-------------------------------------------------------------|
|               |                                                |          | Origin 👔 🖞    |                                                             |
| -Consigno     |                                                |          | Business Name |                                                             |
| Business Name |                                                |          | First Name *  |                                                             |
| First Name *  |                                                |          |               |                                                             |
| Last Name *   |                                                |          | Last Name *   |                                                             |
|               |                                                |          | Address 1 *   |                                                             |
| Address 1 *   |                                                |          | Address 2     |                                                             |
| Address 2     |                                                | $\frown$ | City *        |                                                             |
| City *        |                                                | Сору     |               |                                                             |
| State *       | Select a State                                 | ->       | Jaic          | Select a State<br>For foreign states, select Country first. |
| State *       | For foreign states, select Country first.      | $\smile$ | Postal Code * |                                                             |
| Postal Code * |                                                |          | 1 USUI USUU   |                                                             |
| County        |                                                |          | County        | <u> </u>                                                    |
|               |                                                |          | Country *     | United States                                               |
| Country *     | United States                                  |          | Premises Id   |                                                             |
|               | Country Area Code and                          |          |               | 1                                                           |

- 1. Enter data into the next tab.
- 2. You may use the address book feature by clicking on the address book icon.
- 3. Click on the Carrier and shipment tab.
- \*There are required fields on three of the 4 tabs (Consignor and Origin, Consignee and Destination and Carrier and Shipment).
- 4. Once you have all required fields entered click save request.

|               | <u>V</u>                                    | _    |            | Business Name |                                                |
|---------------|---------------------------------------------|------|------------|---------------|------------------------------------------------|
| Business Name |                                             |      |            | First Name *  |                                                |
| First Name *  |                                             |      |            |               |                                                |
| Last Name *   |                                             | -    |            | Last Name *   |                                                |
|               |                                             | _    |            | Address 1 *   |                                                |
| Address 1 *   | I                                           |      |            | Address 2     |                                                |
| Address 2     |                                             | -    |            | Address 2     | I                                              |
|               |                                             | -    |            | City *        |                                                |
| City *        | I                                           |      | Copy<br>-> |               | Select a State                                 |
| State *       | Select a State                              |      |            | State *       | For foreign states, select Country first.      |
|               | For foreign states, select Country first.   |      |            | Postal Code * |                                                |
| Postal Code * |                                             |      |            |               |                                                |
| County        | [                                           | D.   |            | County        |                                                |
|               |                                             | _    |            | Country *     | United States                                  |
| Country *     | United States                               | -    |            | Premises Id   |                                                |
|               | Country Area Code and<br>Code Number Extens | nian |            |               |                                                |
| Phone *       |                                             | SIGT |            |               | Country Area Code and<br>Code Number Extension |
|               |                                             |      |            | Phone *       | 1                                              |

 Consignor & Origin
 Consignee & Destination
 Carrier & Shipment
 Required Tests

- After Initial Data is saved you get a green success message
- Get additional data entry options (add/edit/remove animals, Issue etc)
- Top section in no longer editable

| VI Summary       | Data          |                     |                                                      |  |
|------------------|---------------|---------------------|------------------------------------------------------|--|
| rtificate Number | 11AK24393     | Permit Number       |                                                      |  |
| Status           | SAVED         | Valid For *         | 30 days                                              |  |
| Origin State *   | Alaska        | Destination State * | Alaska                                               |  |
| Species *        | Bovine        | Area Status         |                                                      |  |
| Classification * | Livestock     | Herd Status         |                                                      |  |
| Purpose *        | Backgrounding | Veterinarian *      | Jamie L. Snow-Johnston [jamie.l.snow@aphis.usda.gov] |  |

| VI Summary        | Data          |                     |                                                      |  |
|-------------------|---------------|---------------------|------------------------------------------------------|--|
| ertificate Number | 11AK24393     | Permit Number       |                                                      |  |
| Status            | SAVED         | Valid For *         | 30 days                                              |  |
| Origin State *    | Alaska        | Destination State * | Alaska                                               |  |
| Species *         | Bovine        | Area Status         |                                                      |  |
| Classification *  | Livestock     | Herd Status         |                                                      |  |
| Purpose *         | Backgrounding | Veterinarian *      | Jamie L. Snow-Johnston [jamie.l.snow@aphis.usda.gov] |  |

- 1. Click Add animals
- 2. Determine if you want to add a new animal or use one that was entered into your business profile. By clicking on the arrow in the drop down.

|   | - I want to                                            | 1 |
|---|--------------------------------------------------------|---|
|   | These actions will apply to the list of animals below. |   |
| < | Select Action  Apply                                   |   |
|   | Nothing found to display.                              |   |

| <b>I want to</b><br>These actions will apply to the list of animals below. |                                                                                                    |       |
|----------------------------------------------------------------------------|----------------------------------------------------------------------------------------------------|-------|
| Define new animal                                                          | <ul> <li>Individual</li> <li>Group</li> <li>Multiple (Enter Ids)</li> <li>Multiple (CSV, CR-LF)</li> <li>Multiple (Sequential Ids)</li> </ul> | Apply |
| Nothing found to display.                                                  |                                                                                                    |       |

If you define a new animal you have several options for data entry:

•Select Individual if you have one animal on your CVI

•Select Group if every animal has the same characteristics (same gender, same id, same age etc)

•Select Multiple (Enter ids) if you have a word document with ids or want to type in each animal id

•Select Multiple (CSV, CR-LF) if you have a file with one form of animal id that you want to upload

•Select Multiple (Sequential Ids) if you have a group of animals that are identified sequentially

- Selecting Individual Animal will give you one animal data entry screen to enter animal details.
- When data is entered click create and return.

#### Create Animal (Individual)

Create and Return

Cancel

|                                                               |                          |            | - Animal Identifie                                                                                                    | cation                                                                                                    |
|---------------------------------------------------------------|--------------------------|------------|----------------------------------------------------------------------------------------------------|----------------------------------------------------------------------------------------------------|
|                                                               |                          |            | Back Tag                                                                                                    | 1:                                                                                                    |
| imal Informa                                                  | ation                    |            | Canadian Metal Tag                                                                                                    | 1                                                                                                    |
| Animal Clas                                                   | sification * Livestock   |            | Ear Tattoo                                                                                                    | DI                                                                                                    |
| Anim                                                          | al Breed * Select Breed  |            | MX Tag                                                                                                    | 1                                                                                                    |
|                                                               | Animal DoB (mm/dd/yyyy)  |            | Othe                                                                                                    | n in the second second s |
| Anima                                                         | I Gender * Select Gender |            | Owner Eartag                                                                                                    | p:                                                                                                    |
| arks:                                                         |                          |            | RFIC                                                                                                    | ):                                                                                                    |
|                                                               | <u>_</u>                 |            | Registration #                                                                                                    |                                                                                                    |
|                                                               |                          |            | Spayed Tag                                                                                                    |                                                                                                    |
|                                                               | Y                        |            | ТВ Тад                                                                                                    |                                                                                                    |
|                                                               |                          | 1          | USDA Bangle Tag                                                                                                    |                                                                                                    |
|                                                               |                          |            | USDA Metal Tag                                                                                                    | g:                                                                                                    |
|                                                               |                          |            | USDA Vaccination Tag                                                                                                    | permanent physical location of the animal(s).                                                                                                    |
|                                                               |                          | ]          | USDA Vaccination Tag<br>Location (below) is the<br><b>Location *</b>                                                           |                                                                                                    |
| wner *<br>BusinessName                                        |                          |            | USDA Vaccination Tag                                                                                                    |                                                                                                    |
|                                                               | Jim                      |            | USDA Vaccination Tag<br>Location (below) is the<br><b>Location</b> *<br>BusinessName                                           |                                                                                                    |
| BusinessName                                                  | Jim<br>Harold            |            | USDA Vaccination Tag<br>Location (below) is the<br>Location *<br>BusinessName<br>FirstName                                     | permanent physical location of the animal(s).                                                                                                    |
| BusinessName<br>FirstName<br>LastName                         |                          |            | USDA Vaccination Tag<br>Location (below) is the<br>Location *<br>BusinessName<br>FirstName<br>LastName                         | permanent physical location of the animal(s).                                                                                                    |
| BusinessName<br>FirstName<br>LastName                         | Harold                   |            | USDA Vaccination Tag<br>Location (below) is the<br>Location *<br>BusinessName<br>FirstName<br>LastName                         | permanent physical location of the animal(s). Jim Harold                                                                                                    |
| BusinessName<br>FirstName<br>LastName<br>Address1<br>Address2 | Harold                   | Copy<br>-> | USDA Vaccination Tag<br>Location (below) is the<br>Location *<br>BusinessName<br>FirstName<br>LastName<br>Address1<br>Address2 | permanent physical location of the animal(s). Jim Harold                                                                                                    |

- Selecting Create Group will give you the one animal data entry screen to enter animal details for the entire group. You will also enter the number of animals in the group.
- When data is entered click create and return.

|                                        | -Animal Identification              |                                     |
|----------------------------------------|-------------------------------------|-------------------------------------|
|                                        | Back Tag:                           |                                     |
| nimal Information                      | Canadian Metal Tag:                 |                                     |
| Animal Classification * Livestock      | Ear Tattoo:                         |                                     |
| Animal Breed * Select Breed            | MX Tag:                             |                                     |
| Number of Animals *                    | Other:                              |                                     |
| Animal Gender * Select Gender 💌        | Owner Eartag:                       |                                     |
| arks:                                  | RFID:                               |                                     |
| <u>~</u>                               | Registration #:                     |                                     |
|                                        | Spayed Tag:                         |                                     |
| ×                                      | TB Tag:<br>USDA Bangle Tag:         |                                     |
|                                        | USDA Metal Tag:                     |                                     |
|                                        | USDA Vaccination Tag:               |                                     |
|                                        |                                     |                                     |
|                                        | Location (below) is the permanent p | physical location of the animal(s). |
| wner *                                 | Location *                          |                                     |
| BusinessName                           | BusinessName                        |                                     |
| FirstName Jim                          | FirstName Jim                       |                                     |
|                                        |                                     |                                     |
|                                        | LastName Harold                     |                                     |
| LastName Harold                        |                                     |                                     |
|                                        | Address1 34 Wost                    | Prook                               |
| LastName Harold Address1 34 West Creek | Address1 34 West                    | Creek                               |
|                                        | Address1 34 West 0                  | Creek                               |
| Address1 34 West Creek Address2        | Address2                            |                                     |
| Address1 34 West Creek                 | ,                                   |                                     |
| Address1 34 West Creek Address2        | Address2 Copy City Wellingto        |                                     |

## If you select Multiple (Enter ids)

| - <b>I want to</b><br>These actions will apply to the list of animals below. |                                                                                                    |                               |             |       |
|------------------------------------------------------------------------------|----------------------------------------------------------------------------------------------------|-------------------------------|-------------|-------|
| Define new animal                                                            | <ul> <li>Individual</li> <li>Group</li> <li>Multiple (Enter Ids)</li> <li>Multiple (CSV, CR-LF)</li> <li>Multiple (Sequential Ids)</li> </ul> | ID Type: *<br>Manual Input: * | Choose Type | Apply |

- 1. Select your ID Type
- 2. In put your id values either by directly typing into the input box or cutting and pasting from a document into the box.
- 3. Select Apply

Note the number of animals created depends on

the number of IDs entered.

## If you select Multiple (Enter ids)

Provide information for the animal having the first ID then click **Save** to create all of the animals using the same information.

- 1. Enter data into the same animal details screen.
- \*Note animal information for the first animal will be applied to the rest of the animals.

|                                                                                | Animal Identification                                                        |       |
|--------------------------------------------------------------------------------|------------------------------------------------------------------------------|-------|
|                                                                                | Back Tag:                                                                    |       |
| nimal Information                                                              | Canadian Metal Tag:                                                          |       |
| Animal Classification * Livestock 💌                                            | Ear Tattoo:                                                                  |       |
| Animal Breed * Select Breed                                                    | MX Tag:                                                                      |       |
| Number of Animals *                                                            | Other:                                                                       |       |
| Animal Gender * Select Gender                                                  | Owner Eartag:                                                                |       |
| marks:                                                                         | RFID:                                                                        |       |
| *                                                                              | Registration #:                                                              |       |
|                                                                                | Spayed Tag:                                                                  |       |
| Y                                                                              | ТВ Тад:                                                                      |       |
|                                                                                | USDA Bangle Tag:                                                             |       |
|                                                                                | USDA Metal Tag:<br>USDA Vaccination Tag:                                     |       |
|                                                                                | Location (helow) is the normanent physical location of the anima             | (e)   |
| )wner *                                                                        | Location (below) is the permanent physical location of the anima             | l(s). |
| Dwner * BusinessName                                                           |                                                                              | l(s). |
|                                                                                | -Location *                                                                  | l(s). |
| BusinessName                                                                   | Location *     BusinessName                                                  | l(s). |
| BusinessName                                                                   | BusinessName FirstName Jim                                                   | l(s). |
| BusinessName FirstName Jim LastName Harold                                     | Location * BusinessName FirstName Jim LastName Harold                        | l(s). |
| BusinessName Jim<br>FirstName Jim<br>LastName Harold<br>Address1 34 West Creek | Location * BusinessName FirstName Jim LastName Harold Address1 34 West Creek | l(s). |

# Multiple (CSV, CR-LF)

| <b>I want to</b><br>These actions will apply to the list of animals below. |                                                                                                    |                                    |             |   |        |       |
|----------------------------------------------------------------------------|----------------------------------------------------------------------------------------------------|------------------------------------|-------------|---|--------|-------|
| Define new animal                                                          | <ul> <li>O Individual</li> <li>O Group</li> <li>O Multiple (Enter Ids)</li> <li>O Multiple (CSV, CR-LF)</li> <li>O Multiple (Sequential Ids)</li> </ul> | ID Type: *<br>File (CSV, CR-LF): * | Choose Type | × | Browse | Apply |

- 1. Select your ID Type
- 2. Upload your id values by browsing for your file
- 3. Select Apply
- \* Note the number of animals created depends on the number of IDs entered.

# Multiple (CSV, CR-LF)

Provide information for the animal having the first ID then click Save to create all of the animals using the same information.

- 1. Enter data into the same animal details screen.
- \*Note animal information for the first animal will be applied to the rest of the animals.

|                                     | -Animal Identification |
|-------------------------------------|------------------------|
|                                     | Back Tag:              |
| nimal Information                   | Canadian Metal Tag     |
| Animal Classification * Livestock 💌 | Ear Tattoo:            |
| Animal Breed * Select Breed         | MX Tag:                |
| Number of Animals                   | Other.                 |
| Animal Gender Select Gender         | Owner Eartag:          |
| arka:                               | RFID:                  |
| *                                   | Registration #         |
|                                     | Spayed Tag:            |
| *                                   | TB Tag:                |
|                                     | USDA Bangle Tag:       |
|                                     | USDA Metal Tag:        |
|                                     | USDA Vaccination Tag:  |
| wner *                              | Location •             |
| BusinessName                        | BusinessName           |
| FirstName Jim                       | FirstName Jim          |
| LastName Harold                     | LastName Harold        |
| Address1 34 West Creek              | Address1 34 West Creek |
| Address2                            | Address2               |
| City Wellington                     | Copy City Wellington   |
| and Internation                     |                        |

## Adding Animals from Business Profile

| Find Animals     |                                      |                  |                |
|------------------|--------------------------------------|------------------|----------------|
|                  |                                      |                  |                |
| Identifier:      |                                      | Owner Info       |                |
| Identifier Type: | Choose Identifier Type 💌             | Business Name    |                |
| Species:         | Equine 💌                             | First Name       |                |
|                  | Benny Swanson                        | Last Name        |                |
|                  | Sally's Large Animal Clinic<br>Sugar | County           |                |
|                  |                                      | State            | Select a State |
| Personal Book    |                                      | Include Inactive |                |
|                  | Search Reset                         |                  |                |

9 Animals found, displaying all Animals

| 🗆 Sele                                                   | ct All        |                                                                                                    |       |                                                                             |         |                   |                |  |  |  |
|----------------------------------------------------------|---------------|----------------------------------------------------------------------------------------------------|-------|-----------------------------------------------------------------------------|---------|-------------------|----------------|--|--|--|
| Select                                                   | Book          | IDs                                                                                                    | Count | Owner                                                                       | Species | Breed             | Gender         |  |  |  |
|                                                          | Personal      | Breed Registration: 45345345                                                                                                    | 1     | Cavel International Inc, Cavel International Inc<br>Cavel International Inc | Equine  | Albanian          | Castrated Male |  |  |  |
|                                                          | Personal      |                                                                                                    | 1     | State-Federal Diagnostic Laboratory                                         | Equine  | Abyssinian        | Castrated Male |  |  |  |
|                                                          | Personal      |                                                                                                    | 1     | Beltex Corporation, Beltex Corporation                                      | Equine  | Holsteiner        | Castrated Male |  |  |  |
|                                                          | Benny Swanson | Breed Registration: 65455                                                                                                    | 1     | McGuinn, lucy                                                               | Equine  | Albanian          | Castrated Male |  |  |  |
|                                                          | Personal      | Tattoo: Flipper                                                                                                    | 1     | McGuinn, Flea                                                               | Equine  | Azteca            | Female         |  |  |  |
|                                                          | Sugar         | Registered Name: Sunny Girl<br>Call Name: Yellow Bird Pipper<br>Breed Registration: GIDDY5500<br>RFID: 455545445455<br>Tattoo: Lip 6600 | 1     | Snort, Jamie<br>Jamie's Large Animals                                       | Equine  | Albanian          | Female         |  |  |  |
|                                                          | Benny Swanson |                                                                                                    | 1     | McGuinnsiv, Flea                                                            | Equine  | Albanian          | Female         |  |  |  |
|                                                          | Personal      |                                                                                                    | 1     | Cavel International Inc, Cavel International Inc<br>Cavel International Inc | Equine  | Albanian          | Castrated Male |  |  |  |
|                                                          | Personal      |                                                                                                    | 1     | Afds, Johns Barn                                                            | Equine  | American Buckskin | Male           |  |  |  |
| 9 Animals found, displaying all Animals. Continue Cancel |               |                                                                                                    |       |                                                                             |         |                   |                |  |  |  |

1. If you select adding animals from your business profile you select the animal (s) that was entered previously.

| 🗌 Sele | ct All        |                                                                                                    |       |                                                                             |         |            |                |  |  |  |
|--------|---------------|----------------------------------------------------------------------------------------------------|-------|-----------------------------------------------------------------------------|---------|------------|----------------|--|--|--|
| Select | Book          | IDs                                                                                                    | Count | Owner                                                                       | Species | Breed      | Gender         |  |  |  |
|        | Personal      | Breed Registration: 45345345                                                                                                    | 1     | Cavel International Inc, Cavel International Inc<br>Cavel International Inc | Equine  | Albanian   | Castrated Male |  |  |  |
|        | Personal      |                                                                                                    | 1     | State-Federal Diagnostic Laboratory                                         | Equine  | Abyssinian | Castrated Male |  |  |  |
|        | Personal      |                                                                                                    | 1     | Beltex Corporation, Beltex Corporation                                      | Equine  | Holsteiner | Castrated Male |  |  |  |
|        | Benny Swanson | Breed Registration: 65455                                                                                                    | 1     | McGuinn, lucy                                                               | Equine  | Albanian   | Castrated Male |  |  |  |
|        | Personal      | Tattoo: Flipper                                                                                                    | 1     | McGuinn, Flea                                                               | Equine  | Azteca     | Female         |  |  |  |
|        | Sugar         | Registered Name: Sunny Girl<br>Call Name: Yellow Bird Pipper<br>Breed Registration: GIDDY5500<br>RFID: 45554544545<br>Tattoo: Lip 6600 |       | Snort, Jamie<br>Jamie's Large Animals                                       | Equine  | Albanian   | Female         |  |  |  |
|        | Benny Swanson |                                                                                                    | 1     | McGuinnsiv, Flea                                                            | Equine  | Albanian   | Female         |  |  |  |
|        | Personal      |                                                                                                    | 1     | Cavel International Inc, Cavel International Inc<br>Cavel International Inc | Equine  | Albanian   | Castrated Male |  |  |  |
|        |               |                                                                                                    |       |                                                                             |         |            |                |  |  |  |

- 1. Select your animal by placing a check next to the animal you want to use.
- 2. Click Continue.
- 3. That animal will be added to the bottom of the previous screen.

| Set MAX ages on selected animal(s)  7 MONTHS |        |                      |        |         |       |                |        |                            |      |      |
|----------------------------------------------|--------|----------------------|--------|---------|-------|----------------|--------|----------------------------|------|------|
| Animais Sele                                 |        | olaying all Animals. |        |         |       |                |        |                            |      |      |
| Select                                       | Action | ID(s)                |        | Name(s) | Count | Breed          | Gender | Age (MIN to MAX)           | Temp | Test |
| •                                            | [Edit] | Canadian Metal Tag   | 657657 |         | 1     | Dutch Friesian | Female | * 7 MONTHS 💌 to 7 MONTHS 💌 | 0.0  | None |
| •                                            | [Edit] | Canadian Metal Tag   | 8987   |         | 1     | Dutch Friesian | Female | * 7 MONTHS 💌 to 7 MONTHS 💌 | 0.0  | None |
| •                                            | [Edit] | Canadian Metal Tag   | 87987  |         | 1     | Dutch Friesian | Female | * 7 MONTHS 💌 to 7 MONTHS 💌 | 0.0  | None |
| V                                            | [Edit] | Canadian Metal Tag   | 565    |         | 1     | Dutch Friesian | Female | * 7 MONTHS 💌 to 7 MONTHS 💌 | 0.0  | None |
| •                                            | [Edit] | Canadian Metal Tag   | 87987  |         | 1     | Dutch Friesian | Female | * 7 MONTHS 💌 to 7 MONTHS 💌 | 0.0  | None |
| V                                            | [Edit] | Canadian Metal Tag   | 76876  |         | 1     | Dutch Friesian | Female | * 7 MONTHS 💌 to 7 MONTHS 💌 | 0.0  | None |
| •                                            | [Edit] | Canadian Metal Tag   | 76764  |         | 1     | Dutch Friesian | Female | * 7 MONTHS 💌 to 7 MONTHS 💌 | 0.0  | None |
| •                                            | [Edit] | Canadian Metal Tag   | 7687   |         | 1     | Dutch Friesian | Female | * 7 MONTHS 💌 to 7 MONTHS 💌 | 0.0  | None |

- 1. Select all by placing a check in the select all field
- 2. Set the minimum age and the max age of the animals using the I want to middle section. Select Apply
- 3. Select Save
- Return to CVI Save
- 4. Then select Return to CVI

## -I want to... [ Add/Edit/Remove Animals] [Issue] [View/print the certificate] [View status history] [Delete]

- 1. You may issue the CVI if you are the accredited vet, this locks it from editing
- 2. You may view or print the PDF of the certificate
- 3. You can delete the CVI
- 4. View the status or history if you are part of a practice

| Contact state of destination<br>for current movement<br>requirements                                                | 1                           | CERTIF                                                                                                    | livestock and Poultr           | VETERINARY INSPECTION                 |                                                      |         |                            |                                   | Valid for 30 days following the<br>date of inspection of the animal(s)<br>identified on the document. |                                       |                |                                                           | 10AK24283                     |                                      |          |
|----------------------------------------------------------------------------------------------------|-----------------------------|----------------------------------------------------------------------------------------------------|--------------------------------|---------------------------------------|------------------------------------------------------|---------|----------------------------|-----------------------------------|----------------------------------------------------------------------------------------------------|---------------------------------------|----------------|-----------------------------------------------------------|-------------------------------|--------------------------------------|----------|
| Consignor<br>Flea McGuinn<br>12<br>Wayne, AK 7982<br>(076) 988-9912                                                 | 12<br>79621 Wayne, AK       |                                                                                                    |                                |                                       | lea McGuinn<br>2<br>Vayne, AK 79821                  |         |                            |                                   | Carrier<br>Robert Good                                                                                |                                       |                | Inspection<br>Date 02/04/2011<br>Issue<br>Date 02/04/2011 |                               |                                      |          |
| Origin Address<br>(#different<br>from abow) Fiea McGuinn<br>12<br>Wayne, AK 7982                                    | 1                           |                                                                                                    | Destina<br>(Addrea<br>Descript | ation<br>cor<br>Flea McGuinn<br>12    | Flea McGuinn<br>12<br>Wayne, AK 78821                |         |                            |                                   | Transport Mode Land                                                                                   |                                       |                |                                                           | hipment<br>ate<br>ntry Permit | 02/04/2011<br>Number                 |          |
| SPECIES / CLASS<br>Equine / Horse                                                                                   |                             | NUMBER OF ANIMALS                                                                                                    |                                | DSE OF SHIPMENT<br>Medical Treatment  |                                                      | _       |                            | STATE/AREA                        | STATUS                                                                                                |                                       |                | HERD/FLOCK STATUS                                         |                               |                                      |          |
|                                                                                                    |                             | INDIVIDUAL ANIMAL IDENTIFI                                                                                                    | CATION                         |                                       | -                                                    | 0       | E.                         |                                   |                                                                                                    | TEST(S)                               |                |                                                           |                               | WACCIN                               | ATION(S) |
| FEDERAL EARTING #, L<br>REGISTRATION TATTOO, I<br>OR OTHER<br>PERMANENT E<br>REGISTERED OWNERSHIP BRAI              |                             | er<br>ND                                                                                                    | BREED                          | AGE                                   | SEX                                                  | TEMP    | Laboratory<br>A - Importen |                                   | D                                                                                                    | Olsezse Key<br>IA - Equine Infectious | Anemi          | •                                                         | C O D                         | I<br>J<br>D<br>E<br>A<br>C<br>T<br>E |          |
| IDENTIFICATION                                                                                                    |                             | Ested. Line out animals not shipped                                                                                                    |                                |                                       |                                                      | 10B     | 10:                        | Disease                           | Accession                                                                                             | Serial                                | # Date Sampled | Lab                                                       | Results                       | E                                    | 0<br>N   |
| Breed Registration: 4534534                                                                                         | 1                           |                                                                                                    |                                | Albanian                              | 6 M                                                  | см      |                            | EIA                               | 8                                                                                                    | 65854                                 | 06/17/2009     | A                                                         | N                             |                                      |          |
| <i></i>                                                                                                    | 2                           | 5                                                                                                    |                                |                                       | NA                                                   | 16      | 1                          | 87                                |                                                                                                    |                                       |                |                                                           |                               |                                      |          |
|                                                                                                    | 3                           | 0                                                                                                    |                                |                                       |                                                      | AI      | AS                         | 150                               | r                                                                                                    |                                       |                |                                                           |                               |                                      |          |
|                                                                                                    | 4                           | 5                                                                                                    |                                | 5                                     |                                                      |         |                            |                                   |                                                                                                    | 20                                    | 23             |                                                           | -                             |                                      |          |
| contagious and/or commun<br>of tests are indicated on the<br>certificate me <u>et the state of</u><br>is made or im | icable<br>certifi<br>destin | try, as an accredited veterinarian the<br>ne and that they are not showing sk<br>disasse (except where noted). The<br>cate. To the best of my knowledge,<br>atton and federal interstate require<br>e you | vaccinati<br>the anim          | ons and results<br>als listed on this | OW                                                   | WNER/AC | GENT ST                    | ATEMENT (What ment are those cert |                                                                                                    | h certificate."                       | STAT           | CERTIF                                                    | FICATION                      | EMARKS                               |          |
| Address ISS                                                                                                    |                             |                                                                                                    |                                |                                       | 0.484-5582 S/_Flea McGuinnDateDateDate0SP E 02 73804 |         |                            |                                   |                                                                                                    |                                       |                |                                                           |                               |                                      |          |
| ce                                                                                                    | rti                         | ificate th                                                                                                    | е                              |                                       |                                                      |         |                            |                                   |                                                                                                    |                                       |                |                                                           |                               |                                      |          |
| wa                                                                                                    | te                          | ermark v                                                                                                    | vill                           |                                       |                                                      |         |                            |                                   |                                                                                                    |                                       |                |                                                           |                               |                                      |          |
|                                                                                                    |                             | nge to                                                                                                    |                                |                                       |                                                      |         |                            |                                   |                                                                                                    |                                       |                |                                                           |                               |                                      |          |
| "O                                                                                                    | ffi                         | icial Cop                                                                                                    | )y"                            |                                       |                                                      |         |                            |                                   |                                                                                                    |                                       |                |                                                           |                               |                                      |          |

- Thank you!
- For additional information Contact the VSPS help desk:
  - 877-944-8457 and select option 3